# ABOUT

d64fm is a tool that works with one or several c64 prg files. For this purpose, it uses a virtual 64kb space similar to the memory of an emulated C64, just without emulation. With this tool you can:

- Add start bytes to a file (-a)
- Remove start bytes from a prg file (-s)
- Load several files into the virtual memory and save any memory region with or without start bytes

Commands can be supplied within a separate file (-src) or as string (-data).

You can also output the used memory regions as csv format (-csv).

### USAGE

```
64fm [-data "cmd 1,cmd 2,cmd3,.."] [-src commands.cfg] [-csv]
      [-s file.prg out.prg]
      [-a 0xADDR file.prg out.prg]
```
#### DESCRIPTION

```
-src ..... read data from given file
           default file is 64fm.cfg
-data .... commands as comma separated strings (and not as file)
-csv ..... output data as csv (e.g. for spread sheets)
-s ....... strip start address from prg file
-a ....... add given start address to prg file
-help .... show this help
Following commands can be used in the command file:
```

```
l name [target [len [from_src]]]
r name target [len [from_src]]
s name from to
w name from to
```
All commands load into or save from a virtual 64kb space. l and s use two start bytes. r and w do not. l (load) may be supplied with an optional target. r (read) requires a target. s and w (save and write) require from and to addresses. from src allows you to skip bytes in the source. Hex values must start with \$ or 0x.

## 64fm.exe -src 64fm.cfg

Load commands form config file.

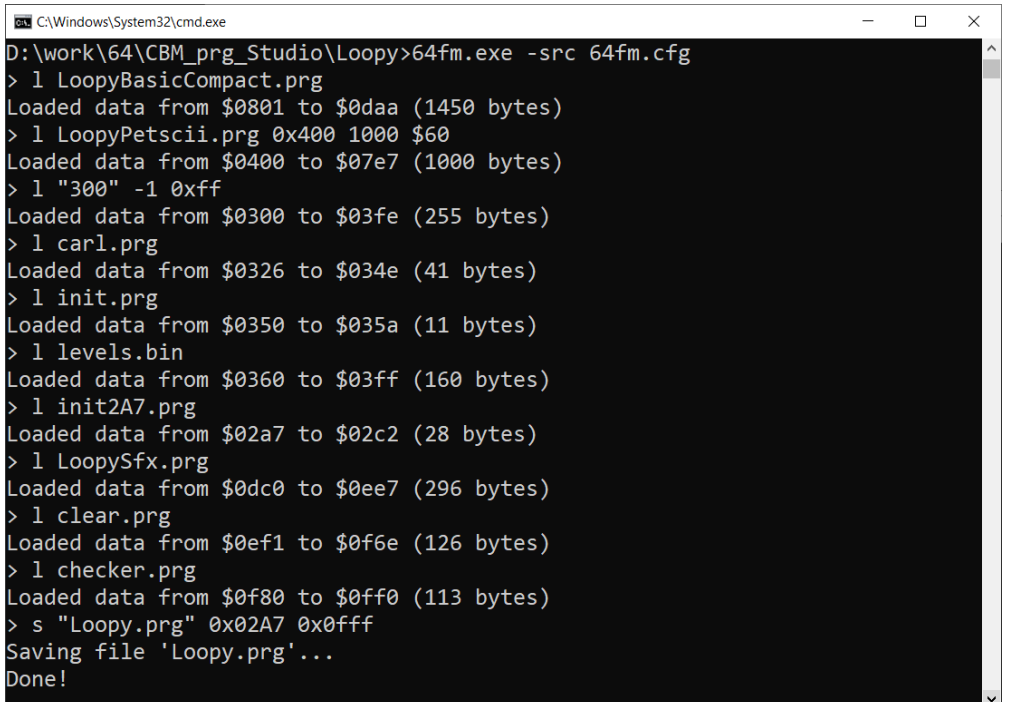

#### 64fm.exe

Command file 64fm.cfg is implicitly loaded.

```
ELE C:\Windows\System32\cmd.exe
                                                                                   \Box\timesD:\work\64\CBM_prg_Studio\Loopy>64fm.exe
> 1 LoopyBasicCompact.prg
Loaded data from $0801 to $0daa (1450 bytes)
> 1 LoopyPetscii.prg 0x400 1000 $60
Loaded data from $0400 to $07e7 (1000 bytes)
> 1 "300" -1 0xff
Loaded data from $0300 to $03fe (255 bytes)
> 1 carl.prg
Loaded data from $0326 to $034e (41 bytes)
> 1 init.prg
Loaded data from $0350 to $035a (11 bytes)
> 1 levels.bin
Loaded data from $0360 to $03ff (160 bytes)
1 init2A7.prg
Loaded data from $02a7 to $02c2 (28 bytes)
> 1 LoopySfx.prg
Loaded data from $0dc0 to $0ee7 (296 bytes)
> 1 clear.prg<br>Loaded data from $0ef1 to $0f6e (126 bytes)
> 1 checker.prg
Loaded data from $0f80 to $0ff0 (113 bytes)
> s "Loopy.prg" 0x02A7 0x0fff<br>> s "Loopy.prg" 0x02A7 0x0fff<br>Saving file 'Loopy.prg'...
Done!
```
Example, how a cfg could look like:

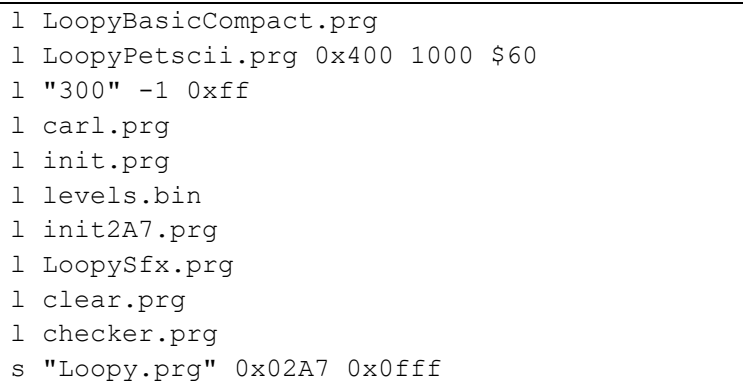

64fm.exe -a \$0801 test.prg test+.prg

Add start bytes \$0801.

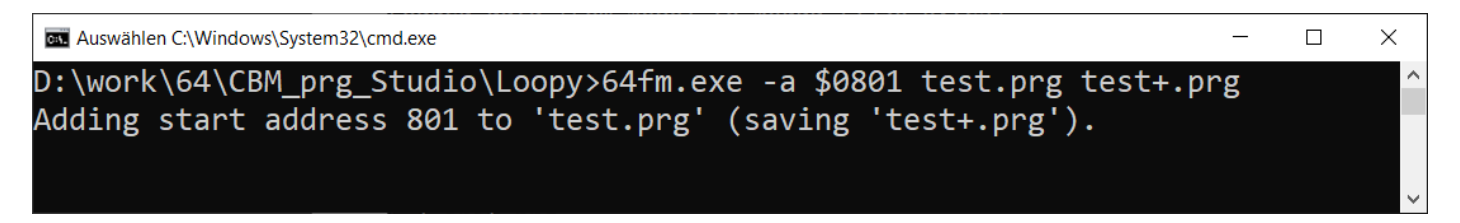

64fm.exe -s test+.prg test-.prg

Remove start bytes.

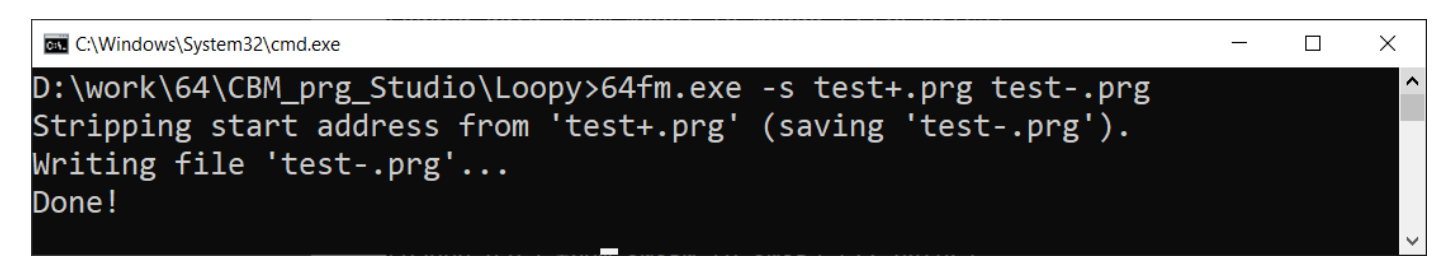

64fm.exe -csv -src 64fm.cfg

Enable csv option.

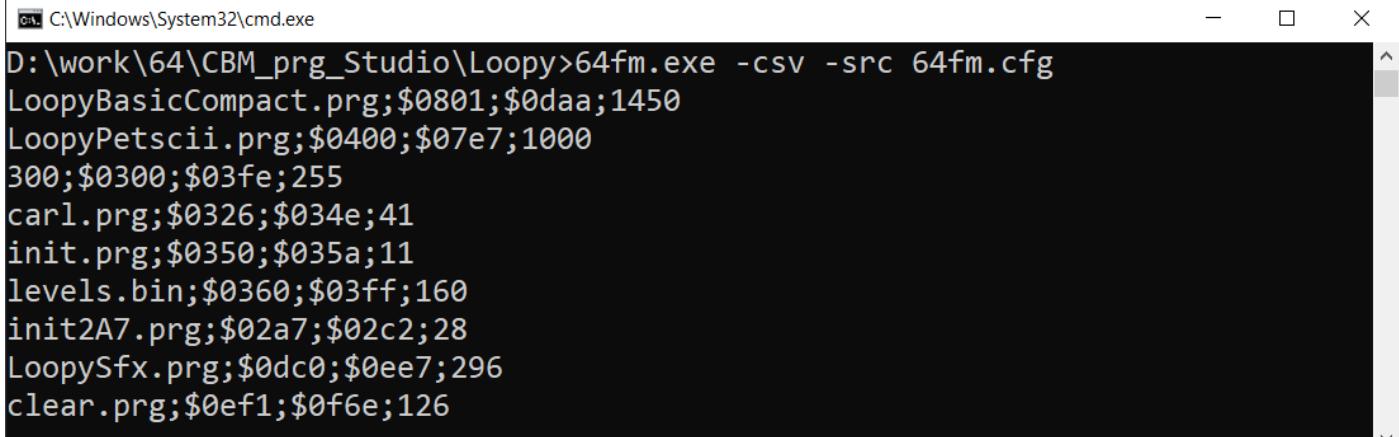